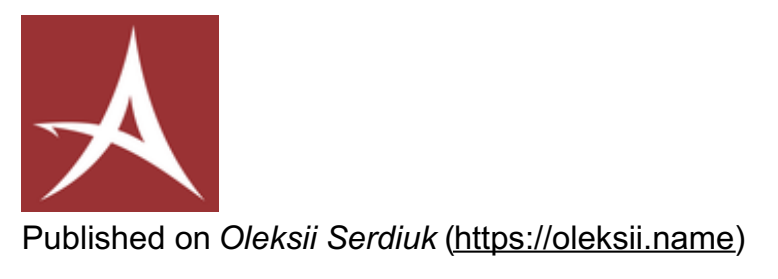

[Home](https://oleksii.name/en) > [Projects](https://oleksii.name/en/projects) > [Archived](https://oleksii.name/en/projects/archived) projects > CD-ROM Open/Close

# **CD-ROM [Open/Close](https://oleksii.name/en/projects/archived/cd-rom-open-close) [1]**

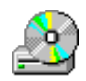

## **Supported platforms:**

Windows

**UI Languages:**

- English
- Українська
- Русский

**Technologies:** • Pascal • Delphi

#### **Description:**

A small tool that sits in the system tray and opens/closes yourCD/DVD drive when you double-click its icon.

Here's the original description (unedited):

This is a small prog I wrote for myself that opens and closesCD-ROM drive. It creates an icon in tray, so it can be easily accessed. You can select an action to perform, when you doubleclick icon.

This version support three languages - English, Ukrainian and Russian. Languages can be easily added using the file Languages.ini, which comes with the installation package.

CD-ROM Open/Close can be useful for those, who has problems accessing openclose button of your drive. For example, my system is situated in the manner, that when I sit I can reach opened drive, but can't reach button. So I decided to make available to open and close drive using software.

If you have more than one CD-ROM devices CD-ROM Open/Close will work only with the first.

### **My contribution:**

I wrote this program primarily for personal use, when my computer's system block was standing in a way that it wasn't convenient to reach CD-ROM drive open button from my seat, but opened CD-ROM tray was still reachable.

### **Screenshots:**

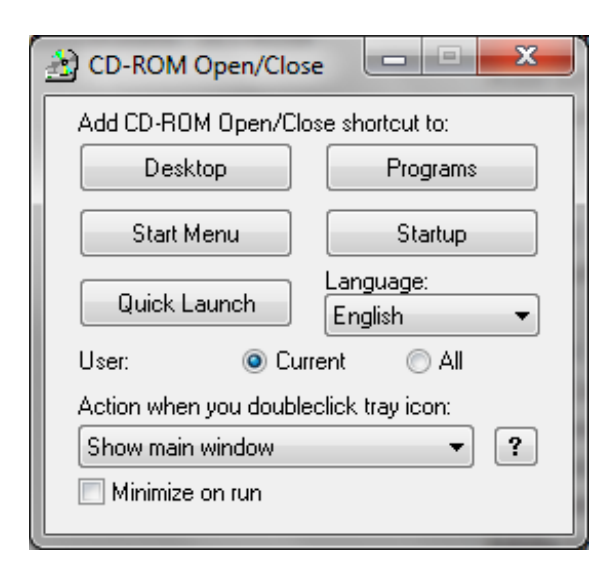

#### Copyright © 2014-2018 **Oleksii Serdiuk**.

**Source URL (modified on 16.05.2014 - 20:21):** https://oleksii.name/en/projects/archived/cd-rom-open-close

#### **Links**

[1] https://oleksii.name/en/projects/archived/cd-rom-open-close